# Fundamentals of Vascular Biology Online Resource Instruction

With the help of experts in various disciplines of vascular biology, NAVBO Education Committee has identified research papers that we believe to be fundamental to the field of vascular biology. If you have an interest in a certain area, you can search this database by major topic areas, keywords/tags or even by individual authors (last name is sufficient).

For example,

- $\triangleright$  If your keyword appears in the list of tags or in the title of the paper, the citation will be included in your list of search results.
- $\triangleright$  If the author you searched is included in the citation of the paper, the citation will appear in your search results.
- $\triangleright$  If you leave the search box blank you will get ALL the citations included in this database in your search results.

*Disclaimer: ALL papers by certain authors or ALL papers in a major topic area are not included in this database, only those that are deemed to present fundamental concepts in vascular biology*.

There is a dropdown list titled "Click here for a list of Major Topics Covered". It includes the **major topics and subtopics** included in this database and that may be searched via the search box. (*These are not the only terms that may be searched. The database is evolving, so if your subject area is not included at this time send a suggestion to info@navbo.org for inclusion in future updates)* 

## **VASCULAR DEVELOPMENT**

- Blood Vessel Development
- Heart Development
- Lymphatic Vessel Development

## **VASCULAR FUNCTION**

- Blood Vessels Cell
- **•** Signaling
- Vasomotor Response
- Blood Cell Interactions
- **•** Lymphatic Vessels

## **CARDIOVASCULAR DISEASE**

- Atherosclerosis
- Diabetes
- Thrombosis

## **EXPERIMENTAL SYSTEMS**

- Zebrafish
- In Silico Modeling

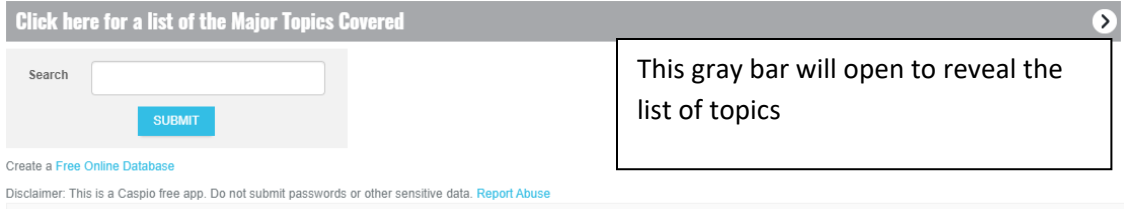

All the citations in this database have pertinent tags associated. Access the list of tags by clicking on the gray bar, "Click here for Tags designated by authors." This will open a glossary of tags that may be searched.

 Enter the term you want to search for into the "Search" box shown above, click the "SUBMIT" button and the references will be displayed as in the example below.

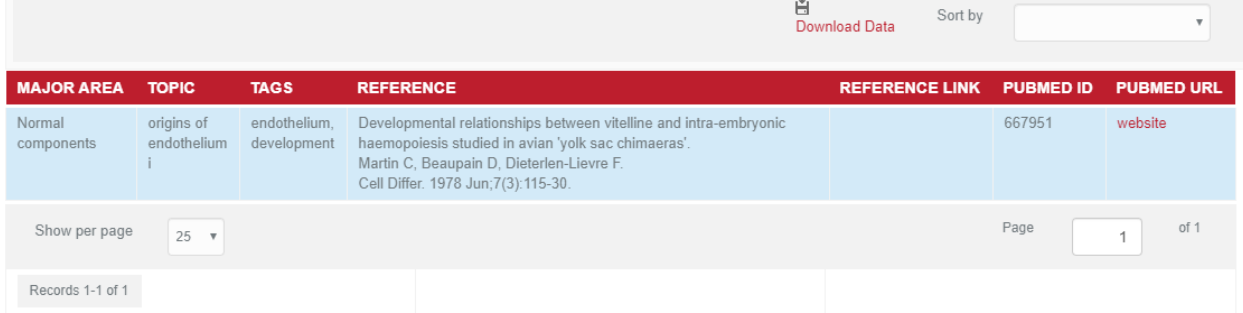

You may sort the citations by alphabetical order on any column or download the data to a .csv delimited Excel spreadsheet. You may also click the "website" link in either the "REFERENCE LINK" or "URL" column of the citation and it will take you directly to the paper cited or journal abstract (if not open access).

If there is a problem with the database, contact info@NAVBO.org.